# МИНОБРНАУКИ РОССИИ Федеральное государственное бюджетное образовательное учреждение высшего образования **«Тверской государственный технический университет»** (ТвГТУ)

УТВЕРЖДАЮ Проректор по учебной работе \_\_\_\_\_\_\_\_\_\_\_\_\_\_\_\_\_ Э.Ю. Майкова  $\alpha$   $\longrightarrow$   $\alpha$   $\longrightarrow$ 

# **РАБОЧАЯ ПРОГРАММА**

# дисциплины обязательной части Блока 1 «Дисциплины (модули)» **«Компьютерная графика»**

Направление подготовки бакалавров – 15.03.05 Конструкторскотехнологическое обеспечение машиностроительных производств.

Направленность (профиль) – Технология машиностроения.

Типы задач профессиональной деятельности: производственнотехнологический; проектно-конструкторский.

Форма обучения – очная и заочная.

Машиностроительный факультет Кафедра «Технология и автоматизация машиностроения»

Рабочая программа дисциплины соответствует ОХОП подготовки бакалавров в части требований к результатам обучения по дисциплине и учебному плану.

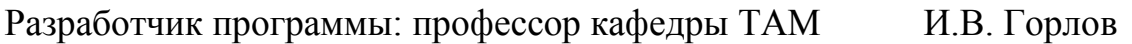

Программа рассмотрена и одобрена на заседании кафедры ТАМ «09» июня 2021г., протокол № 9

Заведующий кафедрой Г.Б. Бурдо Согласовано Начальник учебно-методического Д.А. Барчуков Начальник отдела комплектования зональной научной библиотеки О.Ф. Жмыхова

**Целью** изучения дисциплины «Компьютерная графика» является приобретение знаний студентами для построения в компьютерной графической программе 2D и 3D объектов с последующим выполнением чертежей и их оформлением по правилам государственных стандартов.

**Задачами дисциплины** являются:

- обоснованный выбор студентом CAD-системы компьютерного геометрического моделирования удовлетворяющей требованиям КТПП на предприятии;

- ознакомление с модулями моделирования трехмерной объемной конструкции (детали);

- оформления чертежей и текстовой конструкторской документации (спецификаций, ведомостей и т.д.).

# **2. Место дисциплины в структуре ОП**

Дисциплина относится к дисциплинам обязательной части Блока 1 «Дисциплины (модули)». Для изучения курса требуются знания дисциплин «Информатика», «Начертательная геометрия и инженерная графика». Приобретенные знания в рамках данной дисциплины необходимы в дальнейшем при изучении дисциплин «Системы автоматизированного проектирования технологических процессов», «Детали машин и основы конструирования», «Автоматизация производственных процессов в машиностроении», «Автоматизация технологической подготовки производства» и при выполнении квалификационной работы.

#### **3. Планируемые результаты обучения по дисциплине**

#### **3.1 Планируемые результаты обучения по дисциплине**

#### **Компетенции, закрепленные за дисциплиной в ОХОП**:

ОПК-6. Способен понимать принципы работы современных информационных технологий и использовать их для решения задач профессиональной деятельности.

ОПК-7. Способен участвовать в разработке технической документации, связанной с профессиональной деятельностью.

#### **Индикаторы компетенции, закреплённых за дисциплиной в ОХОП:**

ИОПК-6.1. Анализирует современные системы конструкторскотехнологической подготовки машиностроительного производства, определяет наиболее рациональные в заданной производственной системе.

ИОПК-7.2. Определяет структуру технической документации, связанной с определенной областью профессиональной деятельностью.

# **Показатели оценивания индикаторов достижения компетенций Знать:**

З1. Современные системы конструкторско-технологической подготовки машиностроительного производства.

З2. Принципы применения современных информационных технологий при проектировании машиностроительных изделий, производств.

# **Уметь:**

У1. Выбирать прикладные программные средства при разработке технологической документации, связанной с профессиональной деятельностью.

У2: Проектировать детали, сборки узлов и изделий машиностроительной продукции с использованием информационных технологий.

# **3.2. Технологии, обеспечивающие формирование компетенций**

Проведение лекционных и лабораторных занятий.

#### **4. Трудоемкость дисциплины и виды учебной работы**

#### ОЧНАЯ ФОРМА ОБУЧЕНИЯ

Таблица 1а. Распределение трудоемкости дисциплины по видам учебной работы

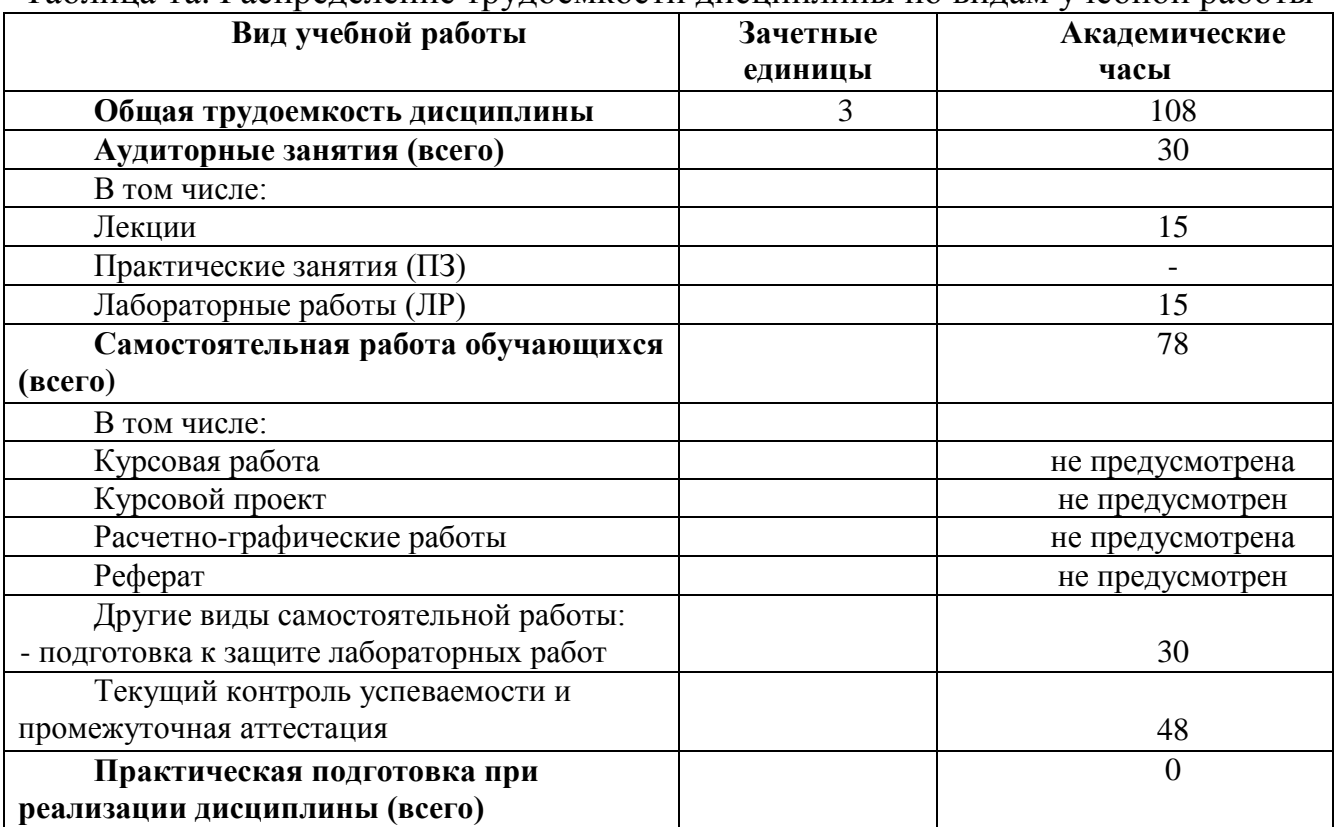

# ЗАОЧНАЯ ФОРМА ОБУЧЕНИЯ

## Таблица 1б. Распределение трудоемкости дисциплины по видам учебной работы

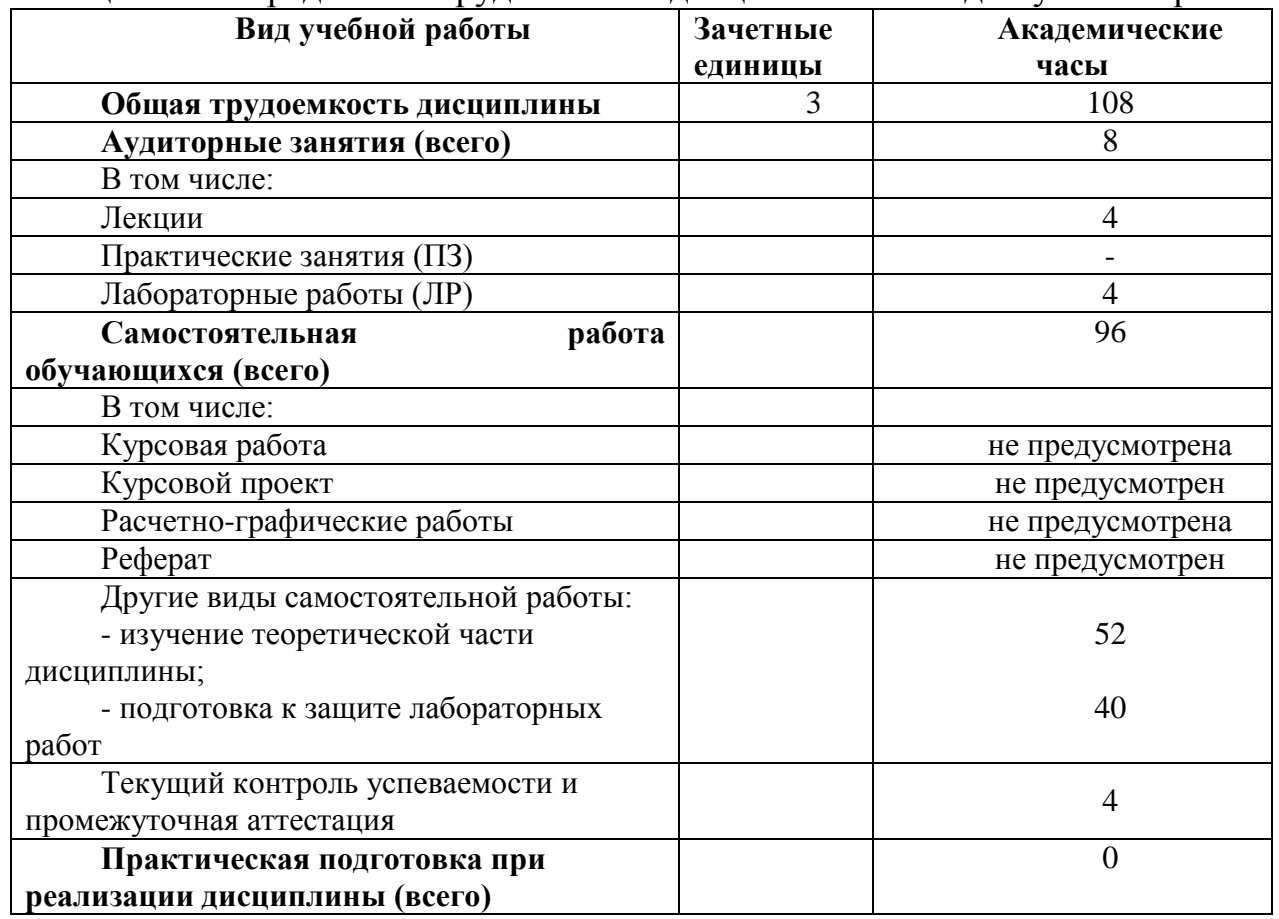

# **5. Структура и содержание дисциплины**

# **5.1. Структура дисциплины**

# ОЧНАЯ ФОРМА ОБУЧЕНИЯ

#### Таблица 2а. Модули дисциплины, трудоемкость в часах и виды учебной работы

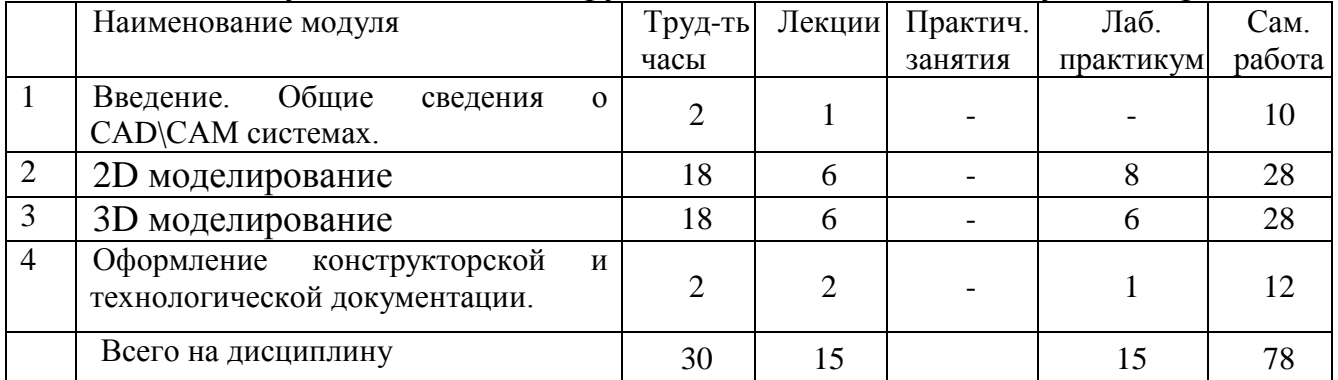

# ЗАОЧНАЯ ФОРМА ОБУЧЕНИЯ

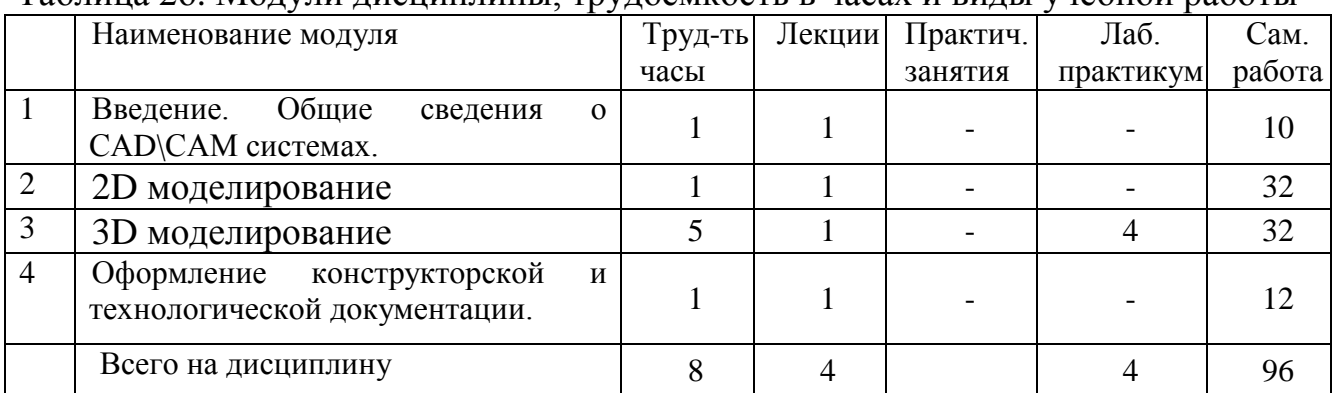

#### Таблица 2б. Модули дисциплины, трудоемкость в часах и виды учебной работы

#### **5.2. Содержание дисциплины**

**МОДУЛЬ 1** Информационные технологии: понятие, история развития, классификация. Пользовательский интерфейс. Единицы измерения. Способы ввода команд. Операция с файлами рисунков. Пространство Листа и пространство Модели. Основные операции с документами.

**МОДУЛЬ 2** Работа в 2D редакторе. Вычерчивание примитивов (отрезки, прямые, окружности и др.), редактирование, объектные привязки, размеры и редактирование размеров, однострочный и многострочный текст. Настройка текстовых, размерных стилей.

**МОДУЛЬ 3** Создание 3D моделей простых тел и сложных объемных фигур. Редактирование. Создание 3D сборки.

**МОДУЛЬ 4** Оформление конструкторской и технологической документации в системе КОМПАС 3D. Вывод на печать различной документации.

#### **5.3. Лабораторные работы**

#### ОЧНАЯ ФОРМА ОБУЧЕНИЯ Таблица 3а. Лабораторные работы и их трудоемкость

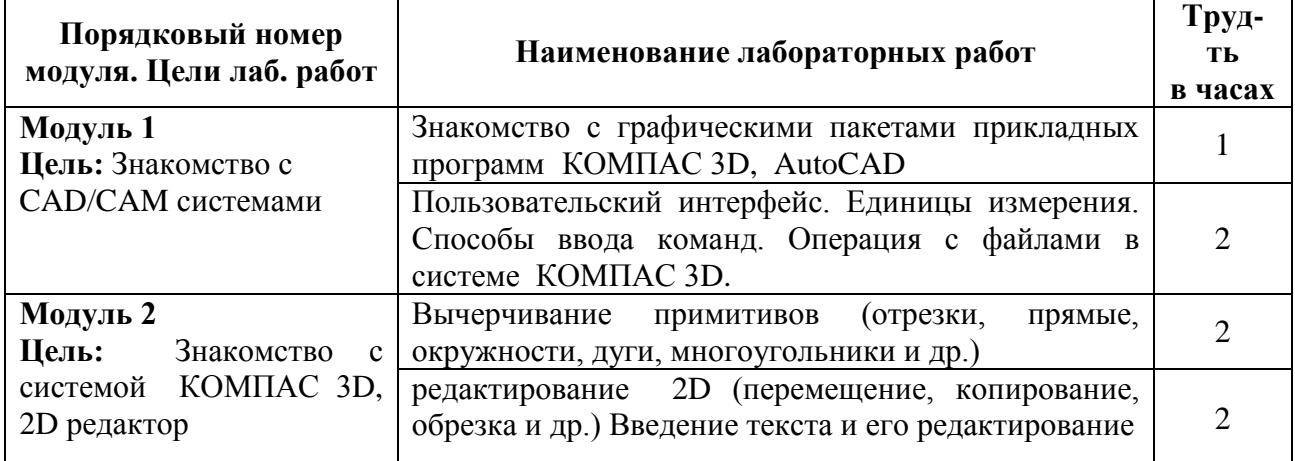

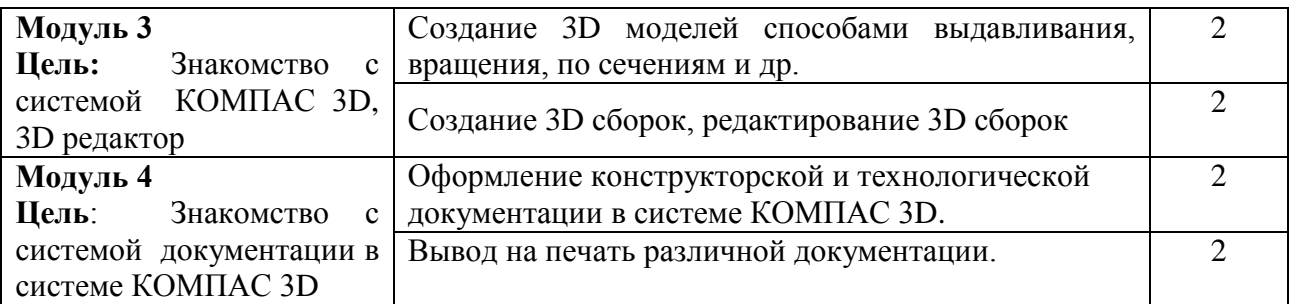

# ЗАОЧНАЯ ФОРМА ОБУЧЕНИЯ

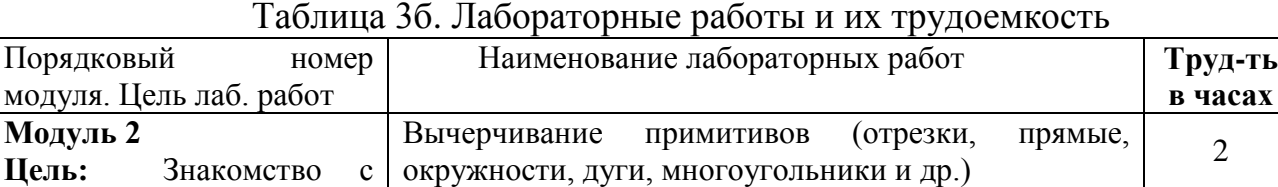

# **5.4. Практические работы**

редактирование 2D (перемещение, копирование,

обрезка и др.) Введение текста и его редактирование 2

Учебным планом не предусмотрены

# **6. Самостоятельная работа обучающихся и текущий контроль их успеваемости**

#### **6.1. Цели самостоятельной работы**

системой КОМПАС 3D,

2D редактор

Формирование способностей к самостоятельному познанию и обучению, поиску литературы, обобщению, оформлению и представлению полученных результатов, их критическому анализу, поиску новых и неординарных решений, аргументированному отстаиванию своих предложений, умений подготовки выступлений и ведения дискуссий.

#### **6.2. Организация и содержание самостоятельной работы**

Самостоятельная работа заключается в изучении отдельных тем курса по заданию преподавателя по рекомендуемой им учебной литературе, в подготовке к лабораторным работам, к текущему контролю успеваемости и подготовке к зачету.

После вводных лекций, в которых обозначается содержание дисциплины, ее проблематика и практическая значимость, студентам выдается задание на расчетно-графическую работу. Варианты исходных данных распределяются студентами академической группы самостоятельно.

В рамках дисциплины выполняется 8 лабораторных работ по очной форме обучения и 2 лабораторных работы по заочной форме обучения, которые защищаются посредством устного опроса. Максимальная оценка за каждую выполненную лабораторную работу – 5 баллов, минимальная – 3 балла.

Выполнение всех лабораторных работ обязательно. В случае невыполнения лабораторной работы по уважительной причине студент имеет право выполнить письменный реферат, по согласованной с преподавателем теме по модулю, по которому пропущена лабораторная работа. Возможная тематическая направленность реферативной работы для каждого учебно-образовательного модуля представлена в следующей таблице 4.

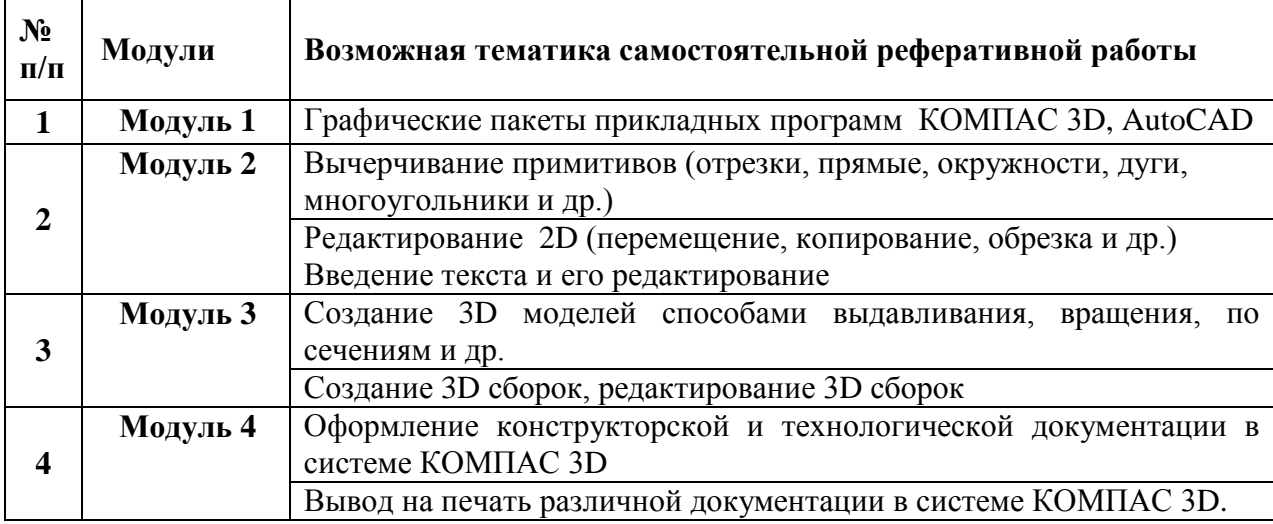

#### Таблица 4. Темы рефератов

Оценивание в этом случае осуществляется путем устного опроса, проводится по содержанию и качеству выполненного реферата.

#### **7. Учебно-методическое и информационное обеспечение дисциплины**

#### **7.1. Основная литература по дисциплине**

**1.** Большаков, В.П. Инженерная и компьютерная графика. Изделия с резьбовыми соединениями : учебное пособие для вузов по инженернотехническим специальностям / В.П. Большаков, А.В. Чагина. - 2-е изд. - Москва : Юрайт, 2022. - (Высшее образование). - Образовательная платформа Юрайт. - Текст : электронный. - ISBN 978-5-534-12090-5. - URL: https://urait.ru/bcode/490901. - (ID=136194-0)

2. Компьютерная графика в САПР : учебное пособие / А.В. Приемышев [и др.]. - 3-е изд. - Санкт-Петербург : Лань, 2022. - ЭБС Лань. - Текст : электронный. - ISBN 978-5-507-44106-8. - URL: https://e.lanbook.com/book/235676. - (ID=136021-0)

3. Колошкина, И.Е. Компьютерная графика : учебник и практикум для вузов по инженерно-техническим направлениям / И.Е. Колошкина, В.А. Селезнев, С.А. Дмитроченко. - 3-е изд. - Москва : Юрайт, 2022. - (Высшее образование). - Образовательная платформа Юрайт. - Текст : электронный. - ISBN 978-5-534-12341-8. - URL: https://urait.ru/bcode/490997. - (ID=135241-0)

# **7.2 Дополнительная литература по дисциплине**

1. Полетаева, Е.В. Автоматизация технологического проектирования на базе машиностроительного комплекса АСКОН : учеб. пособие / Е.В. Полетаева, И.В. Горлов; Тверской гос. техн. ун-т, Каф. ТАМ. - 1-е изд. - Тверь : ТвГТУ, 2009. - Сервер. - Текст : электронный. - ISBN 978-5-7995-0462-5 : 0-00. - URL: https://elib.tstu.tver.ru/MegaPro/GetDoc/Megapro/79871. - (ID=79871-1)

2. Полетаева, Е.В. Автоматизация технологического проектирования на базе машиностроительного комплекса АСКОН : учеб. пособие / Е.В. Полетаева, И.В. Горлов; Тверской гос. техн. ун-т, Каф. ТАМ. - 1-е изд. - Тверь : ТвГТУ, 2009. - 104 с. : ил. - Текст : непосредственный. - ISBN 978-5-7995-0462-5 : 60 р. - (ID=78381-76)

3. Боресков, А.В. Основы компьютерной графики : учебник и практикум для вузов по инженерно-техническим направлениям и специальностям / А.В. Боресков, Е.В. Шикин. - Москва : Юрайт, 2022. - (Высшее образование). - Образовательная платформа Юрайт. - Текст : электронный. - ISBN 978-5-534-13196-3. - URL: https://urait.ru/bcode/489497 . - (ID=136195-0)

4. Системы автоматизированного проектирования. Проектирование в системе «Компас-3D» : практикум / составители А.В. Авилов, Н.В. Авилова. - Ростов-на-Дону : Донской государственный технический университет, 2018. - ЦОР IPR SMART. - Текст : электронный. - URL: https://www.iprbookshop.ru/117842.html. - (ID=145766-0)

5. Большаков, В.П. Инженерная и компьютерная графика : практикум : в составе учебно-методического комплекса / В.П. Большаков. - СПб. : БХВ-Петербург, 2004. - 575 с. : ил. - (Учебное пособие). - Библиогр. : с. 575. - Текст : непосредственный. - ISBN 5-94157-479-7 : 180 р. 50 к. - (ID=22346-191)

6. Инженерная и компьютерная графика : учебник и практикум для прикладного бакалавриата / Р.Р. Анамова [и др.]; под общей редакцией: Р.Р. Анамовой, С.А. Леоновой, Н.В. Пшеничновой. - Москва : Юрайт, 2022. - (Бакалавр. Прикладной курс). - Образовательная платформа Юрайт. - Текст : электронный. - ISBN 978-5-9916-8262-6. - URL: https://urait.ru/bcode/498879. - (ID=136193-0)

7. Инженерная 3D-компьютерная графика : учебник и практикум для академического бакалавриата по инженерно-техническим направлениям : в 2 т. Т. 2 / А.Л. Хейфец [и др.]; под редакцией А.Л. Хейфеца. - 3-е изд. - Москва : Юрайт, 2022. - (Бакалавр. Академический курс). - Образовательная платформа Юрайт. - Текст : электронный. - ISBN 978-5-534-02959-8. - URL: https://urait.ru/bcode/490996. - (ID=136191-0)

8. Инженерная 3D-компьютерная графика : учебник и практикум для академического бакалавриата : в 2 т. Т. 1 / А.Л. Хейфец [и др.]; под редакцией А.Л. Хейфеца. - 3-е изд. - Москва : Юрайт, 2022. - (Бакалавр. Академический курс). - Образовательная платформа Юрайт. - Текст : электронный. - ISBN 978-5- 534-02957-4. - URL: https://urait.ru/bcode/490995. - (ID=136190-0)

9

9. Инженерная 3D-компьютерная графика : учебник и практикум для вузов : в 2 томах. Том 2 / А.Л. Хейфец [и др.]; под редакцией А.Л. Хейфеца. - 3-е изд. ; доп. и перераб. - Москва : Юрайт, 2021. - (Высшее образование). - Образовательная платформа Юрайт. - Текст : электронный. - ISBN 978-5-534- 03620-6. - URL: https://urait.ru/book/inzhenernaya-3d-kompyuternaya-grafika-v-2-ttom-2-470888. - (ID=83414-0)

10. Учаев, П.Н. Компьютерная графика в машиностроении : учебник / П.Н. Учаев, К.П. Учаева; под ред. П.Н. Учаева. - Москва; Вологда : Инфра-Инженерия, 2021. - ЦОР IPR SMART. - Текст : электронный. - ISBN 978-5-9729- 0714-4. - URL: https://www.iprbookshop.ru/115129. - (ID=147008-0)

11. Колесниченко, Н.М. Инженерная и компьютерная графика : учебное пособие / Н.М. Колесниченко, Н.Н. Черняева. - 2-е изд. - Москва; Вологда : Инфра-Инженерия, 2021. - ЦОР IPR SMART. - Текст : электронный. - ISBN 978- 5-9729-0670-3. - URL: https://www.iprbookshop.ru/115228. - (ID=147009-0)

12. Иванов, А.Н. Автоматизированное проектирование и расчет узлов оптико-электронных приборов в САПР КОМПАС : учебное пособие / А.Н. Иванов. - Санкт-Петербург : Университет ИТМО, 2012. - ЦОР IPR SMART. - Текст : электронный. - URL: https://www.iprbookshop.ru/65756.html. - (ID=145765- 0)

13. Кудрявцев, Е.М. Компас-3D : проектирование в машиностроении : в составе учебно-методического комплекса / Е.М. Кудрявцев. - М. : ДМК Пресс, 2009. - 350 с. - (Проектирование). - Текст : непосредственный. - ISBN 978-5- 94074-480-0 : 225 р. - (ID=76277-10)

14. Самсонов, В.В. Автоматизация конструкторских работ в среде Компас - 3D : учеб. пособие для вузов : в составе учебно-методического комплекса / В.В. Самсонов, Г.А. Красильникова. - М. : Академия, 2008. - 223 с. : ил. - (Высшее профессиональное образование. Машиностроение). - Библиогр. : с. 219. - Текст : непосредственный. - ISBN 978-5-7695-2781-4 : 206 р. 80 к. - (ID=72077-32)

#### **7.3. Методические материалы**

1. Алдохина, Н.П. Компьютерная графика (программа «Компас») : методические указания / Н.П. Алдохина, Т.В. Вихрова, А.В. Сумманен; Санкт-Петербургский государственный аграрный университет. - Санкт-Петербург : Санкт-Петербургский государственный аграрный университет, 2016. - ЭБС Лань. - Текст : электронный. - URL: https://e.lanbook.com/book/162825. - (ID=146445-0)

2. Болбаков, Р.Г. Компьютерная графика : практикум / Р.Г. Болбаков, Г.В. Горбатов, А.В. Синицын; МИРЭА - Российский технологический университет. - Москва : МИРЭА - Российский технологический университет, 2020. - ЭБС Лань. - Текст : электронный. - URL: https://e.lanbook.com/book/163908. - (ID=146444-0)

3. Забелин, А.В. Создание твердотельной модели и чертежа детали в КОМПАС 3D : учеб. пособие по компьютерной графике : в составе учебнометодического комплекса / А.В. Забелин; Тверской гос. техн. ун-т. - Тверь :

ТвГТУ, 2006. - ил. - Сервер. - Текст : электронный. - [б. ц.]. - URL: https://elib.tstu.tver.ru/MegaPro/GetDoc/Megapro/61152. - (ID=61152-1)

4. Забелин, А.В. Создание твердотельной модели и чертежа детали в КОМПАС 3D : учеб. пособие / А.В. Забелин; Тверской гос. техн. ун-т. - Тверь : ТвГТУ, 2006. - 238 с. : ил. - Текст : непосредственный. - ISBN 5-7995-0336-8 : 147 р. 50 к. - (ID=59971-95)

5. Забелин, А.В. Трехмерное моделирование в КОМПАС 3D : в составе учебно-методического комплекса : учебное пособие / А.В. Забелин; Тверской гос. техн. ун-т, Каф. ИГ. - Тверь : ТвГТУ , 2006. - (УМК-У). - Сервер. - Текст : электронный. - 0-00. - URL: https://elib.tstu.tver.ru/MegaPro/GetDoc/Megapro/98169. - (ID=98169-1)

6. Компьютерная графика : учебно-методическое пособие / А.Ю. Борисова [и др.]; Московский государственный строительный университет. - Москва : Московский государственный строительный университет, 2020. - ЭБС Лань. - Текст : электронный. - ISBN 978-5-7264-2347-0. - URL: https://e.lanbook.com/book/165179. - (ID=146443-0)

7. Компьютерная графика в GIMP : методические указания / составитель Б.А. Татаринович ; Белгородский государственный аграрный университет имени В.Я. Горина. - Белгород : Белгородский государственный аграрный университет имени В.Я. Горина, 2020. - ЭБС Лань. - Текст : электронный. - URL: https://e.lanbook.com/book/166501. - (ID=143710-0)

8. Разработка технологических процессов в среде Компас-Автопроект : метод. указ. к выполнению лаб. работ для спец. 1201, 2102 / сост. А.И. Матвеев [и др.]. - Тверь : [ТГТУ], 2006. - Сервер. - Текст : электронный. - 0-00. - URL: https://elib.tstu.tver.ru/MegaPro/GetDoc/Megapro/61090. - (ID=61090-1)

9. Разработка технологических процессов в среде Компас-Автопроект : метод. указ. к выполнению лаб. работ для спец. 1201, 2102 / сост. А.И. Матвеев [и др.] ; Тверской гос. техн. ун-т, Каф. ТМС. - Тверь : ТвГТУ, 2006. - 18 с. - Текст : непосредственный. - 10 р. 60 к. - (ID=59855-97)

# **7.4. Программное обеспечение по дисциплине**

Операционная система Microsoft Windows: лицензии № ICM-176609 и № ICM-176613 (Azure Dev Tools for Teaching).

Microsoft Office 2007 Russian Academic: OPEN No Level: лицензия № 41902814

# **7.5. Специализированные базы данных, справочные системы, электронно-библиотечные системы, профессиональные порталы в Интернет**

ЭБС и лицензионные ресурсы ТвГТУ размещены:

- 1. Ресурсы:<https://lib.tstu.tver.ru/header/obr-res>
- 2. ЭКТвГТУ:<https://elib.tstu.tver.ru/MegaPro/Web>
- 3. ЭБС "Лань":<https://e.lanbook.com/>
- 4. ЭБС "Университетская библиотека онлайн":<https://www.biblioclub.ru/>
- 5. ЭБС «IPRBooks»[:https://www.iprbookshop.ru/](https://www.iprbookshop.ru/)
- 6. Электронная образовательная платформа "Юрайт" (ЭБС «Юрайт»):[https://urait.ru/](https://urait.ru/catalog/organization/558989F4-28FF-4877-A870-5F53EC359F4E)
- 7. Научная электронная библиотека eLIBRARY:<https://elibrary.ru/>
- 8. Информационная система "ТЕХНОРМАТИВ". Конфигурация "МАКСИМУМ" : сетевая версия (годовое обновление): [нормативнотехнические, нормативно-правовые и руководящие документы (ГОСТы, РД, СНиПы и др.]. Диск 1,2,3,4. - М. :Технорматив, 2014. - (Документация для профессионалов). - CD. - Текст : электронный. - 119600 р. – (105501-1)
- 9. База данных учебно-методических комплексов:<https://lib.tstu.tver.ru/header/umk.html>

УМК размещен: https://elib.tstu.tver.ru/MegaPro/GetDoc/Megapro/148396

# **8. Материально-техническое обеспечение дисциплины**

При изучении дисциплины «Компьютерная графика» используются современные средства обучения: компьютерный класс с мультимедийной системой, наглядные пособия, схемы.

Демонстрация лекционного материала с помощью мультимедийного проектора.

Выполнение лабораторных работ с привлечением учебно-вспомогательного персонала проводится в лабораториях САПР кафедры ТАМ.

Перечень основного оборудования:

- 1. Компьютеры,
- 2. Мультимедийная система,
- 3. Принтер.

# **9. Оценочные средства для проведения промежуточной аттестации**

# **9.1. Оценочные средства для проведения промежуточной аттестации в форме экзамена**

Учебным планом экзамен по дисциплине не предусмотрен.

# **9.2. Оценочные средства для проведения промежуточной аттестации в форме зачета**

1. Шкала оценивания промежуточной аттестации – «зачтено», «не зачтено».

2. Вид промежуточной аттестации в форме зачета.

Вид промежуточной аттестации устанавливается преподавателем:

по результатам текущего контроля знаний и умений, обучающегося без дополнительных контрольных испытаний

- выполнение и защита лабораторных работ (в случае пропуска лабораторной работы по уважительной причине, выполнение и защита реферата по соответствующей теме);

- текущий контроль успеваемости в виде устного или письменного опроса по темам пройденного модуля;

- выполнение и защита индивидуального задания.

3. Дополнительное итоговое контрольное испытание студента не предусмотрено.

#### **9.3. Оценочные средства для проведения промежуточной аттестации в форме курсового проекта или курсовой работы**

Учебным планом курсовой проект по дисциплине не предусмотрен.

#### **10. Методические рекомендации по организации изучения дисциплины.**

Студенты очной формы обучения перед началом изучения дисциплины должны быть ознакомлены с возможностью получения зачета по результатам текущей успеваемости, с формами защиты выполненных лабораторных работ.

Задание студентам очной формы обучения выдается на 2 неделе семестра, заочной формы обучения – на установочной сессии.

В учебном процессе рекомендуется внедрение субъект-субъектной педагогической технологии, при которой в расписании каждого преподавателя определяется время консультаций студентов по закрепленному за ним модулю дисциплины.

# **11. Внесение изменений и дополнений в рабочую программу дисциплины**

Кафедра ежегодно обновляет содержание рабочих программ дисциплин, которые оформляются протоколами заседаний дисциплин, форма которых утверждена Положением о рабочих программах дисциплин, соответствующих ФГОС ВО.